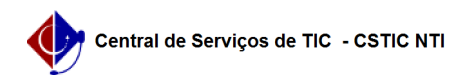

## [como fazer] Eu posso negar requisição depois de autorizar? 22/07/2024 14:31:53

## **Imprimir artigo da FAQ**

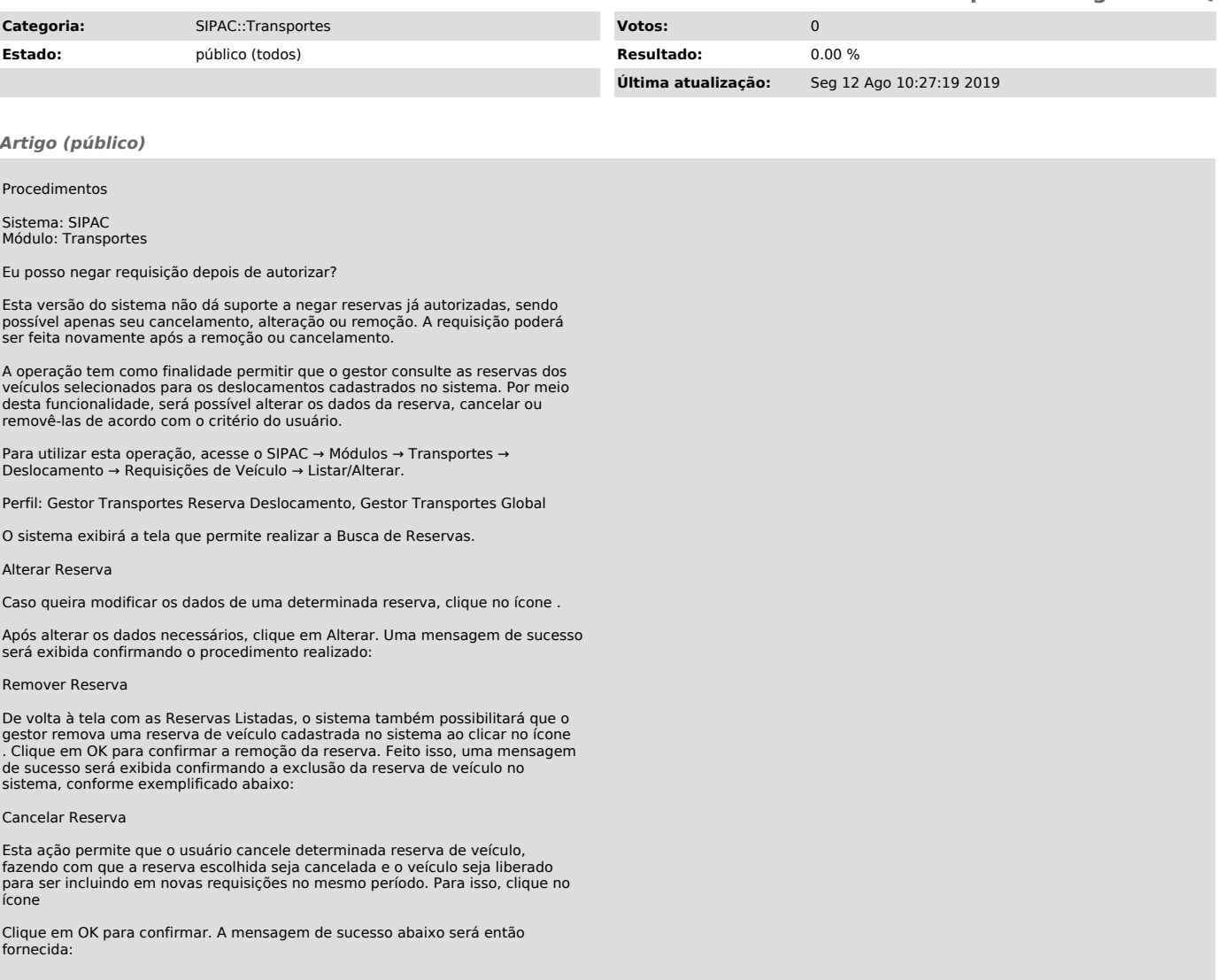